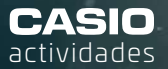

Actividad ganadora de la **Beca CASIO**  en la categoría "BACHILLERATO"

## Dinámica de la población: Modelo de Leslie.

n **Mariano Romero** IES Bernardo Balbuena (Valdepeñas, Ciudad Real)

2º ESO 3º - 4º ESO BACH. 1 3

En esta actividad se utiliza un importante modelo de dinømica de poblaciones denominado 'Modelo de Leslie'. Se estudiará cómo evoluciona el número de hembras de una población de rapaces al pasar el tiempo, teniendo en cuenta factores como nacimientos y defunciones que influyen en la evolución de la especie.

## ACTIVIDAD

Se quiere reintroducir en un ecosistema a una especie de rapaces de los cuales se sabe que suelen vivir unos 8 años y cuyos datos reproductivos y de supervivencia se expresan en la siguiente tabla:

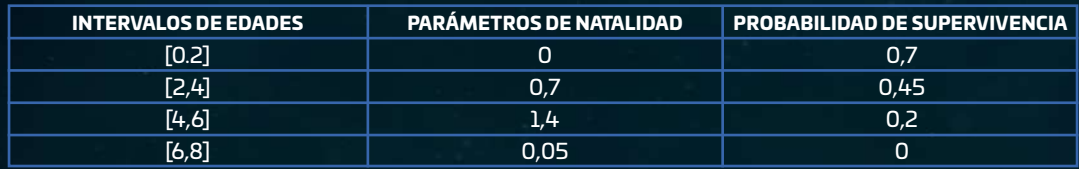

Si inicialmente se introducen un grupo de individuos (machos y hembras) que consta de 18 hembras de entre 2 a 4 años y 12 hembras de entre 4 a 6 años. Se pide:

a) Expresa el modelo de Leslie para los datos dados.

b) Calcula el número de hembras que se estima pasados 2, 4, 6, 8, 10 y 12 años.

c) Representa los datos y haz un estudio de regresión lineal para calcular la recta de regresión. A la vista de la recta ¿qué se puede decir del éxito del programa de reintroducción de las rapaces?

d) Calcula los años que se estiman que superviva la especie.

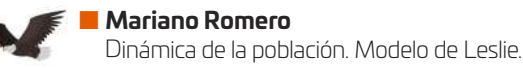

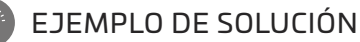

a) El modelo de Leslie para los datos dados es:

$$
\begin{pmatrix} x_{1k+1} \\ x_{2k+1} \\ x_{3k+1} \\ x_{4k+1} \end{pmatrix} = \begin{pmatrix} 0 & 0.7 & 1.4 & 0.05 \\ 0.7 & 0 & 0 & 0 \\ 0 & 0.45 & 0 & 0 \\ 0 & 0 & 0.2 & 0 \end{pmatrix} \cdot \begin{pmatrix} x_{1k} \\ x_{2k} \\ x_{3k} \\ x_{4k} \end{pmatrix}
$$

b) Calcular el número de hembras que se estima pasados 2, 4, 6, 8, 10 y 12 años.

$$
\begin{pmatrix} x_{1k+1} \\ x_{2k+1} \\ x_{3k+1} \\ x_{4k+1} \end{pmatrix} = \begin{pmatrix} 0 & 0.7 & 1.4 & 0.05 \\ 0.7 & 0 & 0 & 0 \\ 0 & 0.45 & 0 & 0 \\ 0 & 0 & 0.2 & 0 \end{pmatrix} \cdot \begin{pmatrix} 0 \\ 18 \\ 12 \\ 0 \end{pmatrix}
$$

En el menú matrices se introducen los datos en la matriz A; en la matriz B se registran el número de hembras introducidas:

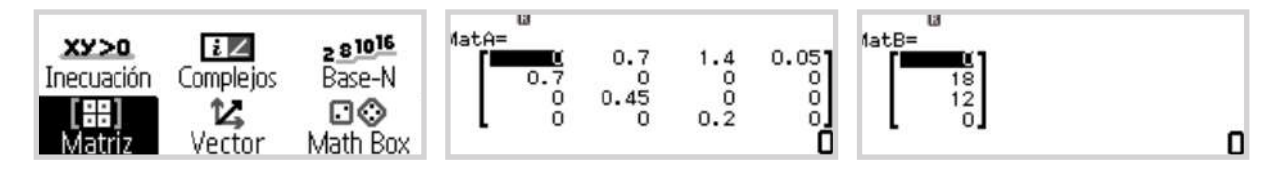

Se calcula  $x_1$  (el número de hembras), transcurridos dos años:

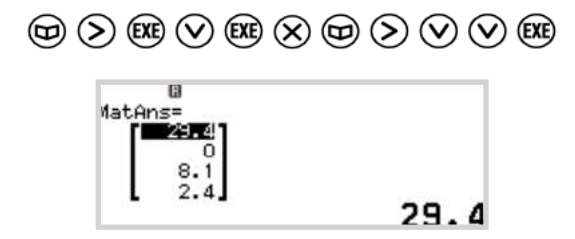

Trascurridos dos años hay en torno a 29 hembras de entre 0 a 2 años, 0 hembras de 2 a 4 años, 8 hembras de 4 a 6 años y 2 hembras de 6 a 8 años, lo que hace un total de 39.

Para calcular x<sub>2</sub>, transcurridos 4 años, se multiplica la matriz A por la matriz resultante:

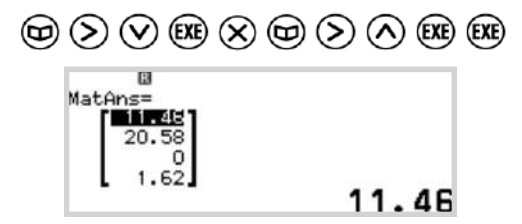

Pasados 4 años hay en torno a 12 hembras de entre 0 a 2 años, 21 hembras de 2 a 4 años, 0 hembras de 4 a 6 años y 2 hembras de 6 a 8 años, un total de 35.

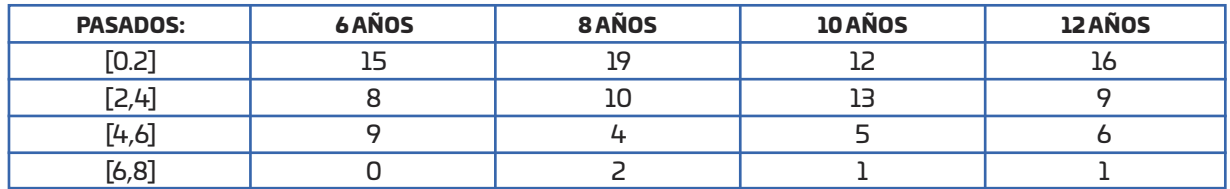

Analogamente, se calcula  $x_3$ ,  $x_4$ ,  $x_5$  y  $x_6$ :

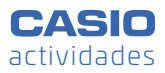

c) Se introducen los datos en el menú **Estadística** y se obtiene la recta de regresión:

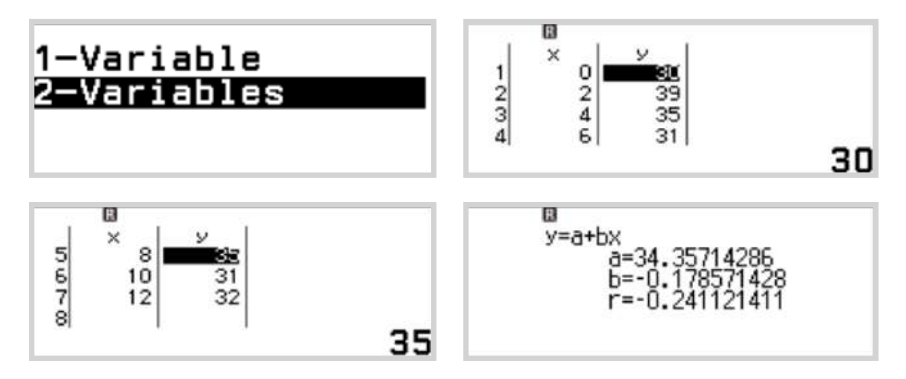

El coeficiente de regresión lineal es negativo, la relación es inversa, cuanto más tiempo pasa menos rapaces habrá. Se observa que el experimento de reintroducción de las rapaces va a tender a fracasar, pues la especie se va a volver a extinguir en este hábitat.

Para representar los datos y la recta de regresión se genera el código QR  $\circledast \otimes$ , escaneándolo:

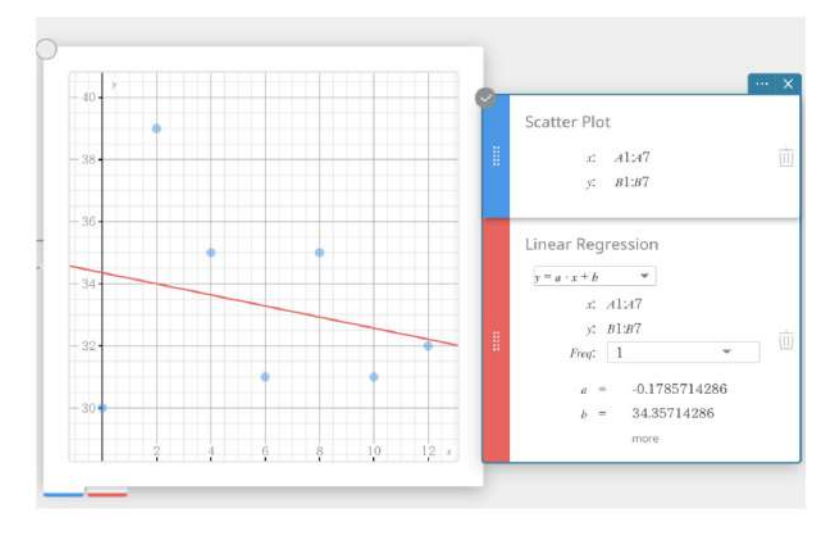

d) Para calcular los años que se estima que superviva la especie se extrapola y se calcula cuando la población será cero (y=0):

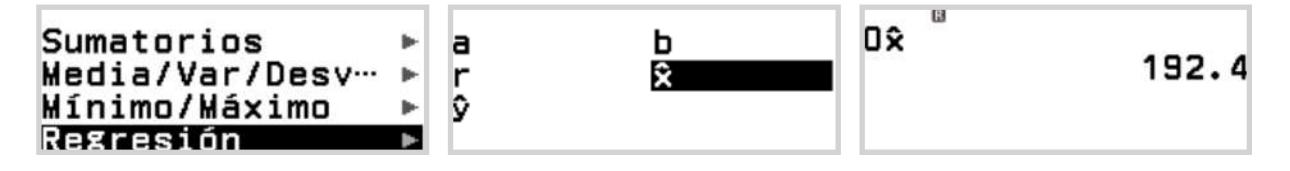

Se espera que las rapaces vivan alrededor de 192 años.

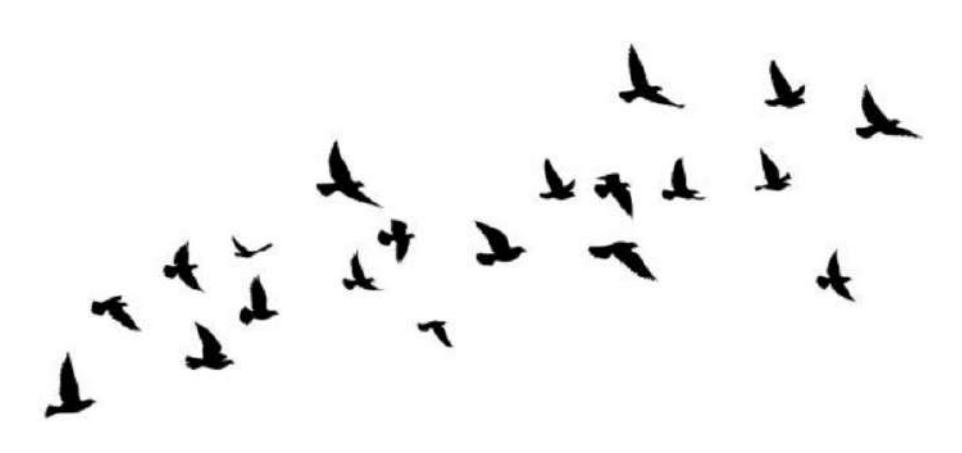